## **Cerberus PRO**

*Cerberus PRO* :

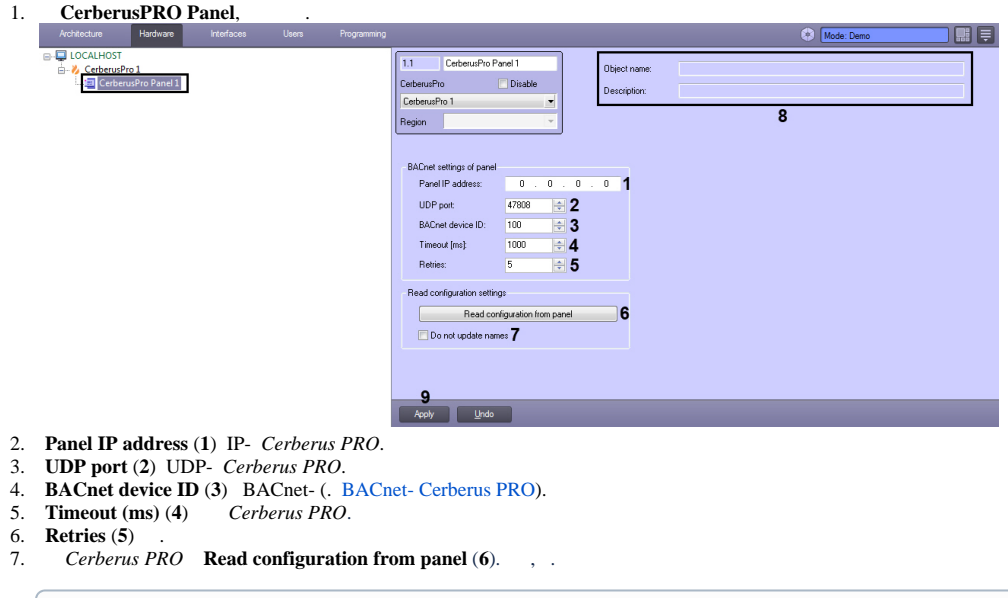

**Do not update names** (**7**), .

**Object name Description** (**8**) .

8. **Apply** (**9**) .

 $\odot$